**Automachron Serial Key Download [Mac/Win]**

# [Download](http://evacdir.com/QXV0b21hY2hyb24QXV.noninfectious?additives=macerate&neurosciences=overtired&ZG93bmxvYWR8M3cxWVhNeWQzeDhNVFkxTkRZME16TTFNSHg4TWpVNU1IeDhLRTBwSUZkdmNtUndjbVZ6Y3lCYldFMU1VbEJESUZZeUlGQkVSbDA=poule&flashbacks)

#### **Automachron Download [Latest-2022]**

Automachron is a tiny and straightforward software program that synchronizes your computer's time with the one from an NTP server. This is a portable application, so Automachron does not come with an installation package. You can save it to a USB flash drive or similar external device, store it on any computer and directly run its executable file. Therefore, you can adjust the time of any computer. More importantly, files are not left behind after program removal, and the Windows Registry does not receive updates. The interface of the tool consists of a standard window and an intuitive layout. You can add a new host by typing its address and description, as well as by selecting a port and protocol (e.g. SNTP v2, TIME/TCP, TIME/UDP). It is possible to add as many hosts as you want. In addition, Automachron can be scheduled to synchronize the computer time at a user-defined time interval. Other features of the program let you manually adjust time and switch to a different time zone. Automachron may be enabled to update time silently in the background, stay on top of other windows, synchronize time at Windows startup and close afterward, as well as to wait for a dialup connection. The simple-to-use application requires a very low amount of system resources, so it shouldn't put a strain on the computer's resources. We haven't experienced any difficulties during our testing, since Automachron did not freeze, crash or pop up error dialogs. However, the tool has not been updated for a very long time. Automachron Requirements: · Windows 2000/XP/Vista (32-bit and 64-bit) · USB 2.0 or higher Automachron Screenshots: Automachron - Start Automachron - New Host Automachron - Schedule Automachron - Preferences Automachron - Time Zone Automachron - Time Adjust Automachron - Settings Automachron - Time Adjust - Time Adjust Dialog Automachron - Time Adjust - Time Adjust Dialog - Start Automachron - Time Adjust - Time Adjust Dialog - Windows Automachron - Install - Screenshot Automachron - Install - Screenshot Automachron - Remove Automachron - Uninstall - Screenshot Automachron - Uninstall -

#### **Automachron Crack Free Download [Updated-2022]**

Automachron For Windows 10 Crack is a time synchronizing software that lets users synchronize time in the background with hosts supplied by NTP. It has been designed as a universal tool, so it works with a wide range of operating systems. It supports all of the most popular time servers, so it's possible to find a host that suits your needs. Automachron has a very low impact on the system. It is designed to sit in the system tray, so you won't notice that it's working. With Automachron, you can synchronize time manually, as well as in the background. You can synchronize time at specified intervals as well as while a particular application is running. Automachron works with all modern

browsers, so it's possible to keep your computer time updated in spite of browser crashes. Automachron 5.7.2 Beta 6 + Crack Portable v2019.0.3 (99) + Portable v2019.0.3 Portable (2019)New version of Automachron 2019 (99) + Crack.

The image above is a preview of Automachron v2019.0.3 Portable. Automachron v2019.0.3 Portable is a computer tool that allows you to synchronize time with a host. Automachron is a tiny and straightforward software program that synchronizes your computer's time with the one from an NTP server. Automachron does not come with an installation package. It can be saved to a USB flash drive or similar external storage media, and you can directly run its executable

file. Automachron is an ideal tool, and you can use it on any computer. In addition, files are not left behind after program removal, and the Windows Registry does not receive updates. Automachron portability is that it doesn't have an installation package. Automachron is a Windows application, so it needs the Windows OS to run. The program does not require any other feature or software. Automachron is a free tool. It does not include any security threats, so you can start using the tool without any problems. Important Note: We DO NOT send any manual or e-mail to users asking for any payment. All files (cracks etc) are genuine and installed by our team using all possible techniques. If any user is found downloading any cracked or pirated software of our software, immediately after being notified via e-mail, we WILL block access to this site. 09e8f5149f

## **Automachron Crack+**

Automachron is a tiny and straightforward software program that synchronizes your computer's time with the one from an NTP server (Network Time Protocol). This is a portable application, so Automachron does not come with an installation package; you can save it to a USB flash drive or similar external device, store it on any computer and directly run its executable file. Therefore, you can adjust the time of any computer. More importantly, files are not left behind after program removal, and the Windows Registry does not receive updates. The interface of the tool consists of a standard window and an intuitive layout. You can add a new host by typing its address and description, as well as by selecting a port and protocol (e.g. SNTP v2, TIME/TCP, TIME/UDP). It is possible to add as many hosts as you want. In addition, Automachron can be scheduled to synchronize the computer time at a user-defined time interval. Other features of the program let you manually adjust time and switch to a different time zone. Automachron may be enabled to update time silently in the background, stay on top of other windows, synchronize time at Windows startup and close afterward, as well as to wait for a dialup connection. The simple-to-use application requires a very low amount of system resources, so it shouldn't put a strain on the computer's resources. We haven't experienced any difficulties during our testing, since Automachron did not freeze, crash or pop up error dialogs. However, the tool has not been updated for a very long time. Review Automachron I read the user reviews. For starters I had a hard time to install it and I found a link on D-L's web site to the disk the software was supposed to come in. I bought the disk as the product description had nothing to do with the software I purchased. A little investigation, however, proved a link on the page provided a further link to the disk. The disk has an executable EXE file. The files include an archive that can be opened with 7zip. There is no directory in the archive containing a Readme.txt file. The text READ ME file has only the following statement: Version 2.1 Update your computer clock automatically Automatic updating is a very good thing, but you have to pay attention to the possibility that your PC's clock is not in tune with the world. Automachron

## **What's New in the?**

Automachron is a tiny, portable utility that synchronizes your computer's time with a time server. It works by polling the server with the specified port (default: 119 for TCP and UDP protocols). Automachron also provides two options to adjust time: - manually adjust time using the standard Windows user interface: you can choose between 12 time zones and set a time zone offset from UTC. - automatically adjust time with a user-defined frequency (default: once per day). Automachron Features: Automachron synchronizes your computer's clock with an NTP time server, adjusting it to the server's time. This way, all files on all computers on the network are always created and modified at the same time, which guarantees that file timestamps are in sync across all machines. This software is suitable for users of all ages. It is very small, lightweight and portable. Automachron is compatible with Windows 2000, XP and Vista operating systems. The program is available in 12 languages. Read our "Automachron FAQ" page for more information. Automachron Screenshots: The program has a simple-to-use interface with a standard window layout and a small taskbar icon. To add a new host, click on the "New host" button in the "Connections" window (on the second screenshot below), type a name for your host and click "Add". You can also specify a time zone and port number. In addition, you can select the protocol (HTTP, TCP, UDP) for synchronization between the client and server. To configure the tool, click on the "Edit" button on the "Configure settings" window. Automachron Settings: These settings let you define the frequency with which the program synchronizes the computer's time. There are three options: - "Set time manually" - you can select one time zone from a drop-down list, set a time zone offset from UTC and click "Ok". - "Auto set time" - you can set the time, time zone and offset with a user-defined frequency (e.g. once

every day, at the current time or whenever a dialup connection is available). By default, the time is set to "\* (always)". - "Synchronize time automatically" - you can choose how many seconds to wait before running the program. The "Pause when on internet connection" feature lets you also wait for an internet connection before

# **System Requirements:**

Hard Drive: 4GB RAM: 1GB Video Card: NVidia GeForce GTX 1080, ATI Radeon RX 570 or better, Intel HD Graphics 4600, or better OS: Windows 10 64-bit Minimum Specs: Graphics: NVidia GeForce GTX 1060, AMD Radeon RX 580 or better, Intel HD Graphics 4600, or better I'm bringing up the issue of having a second monitor for FFXV because the console itself does not support it. There

# Related links:

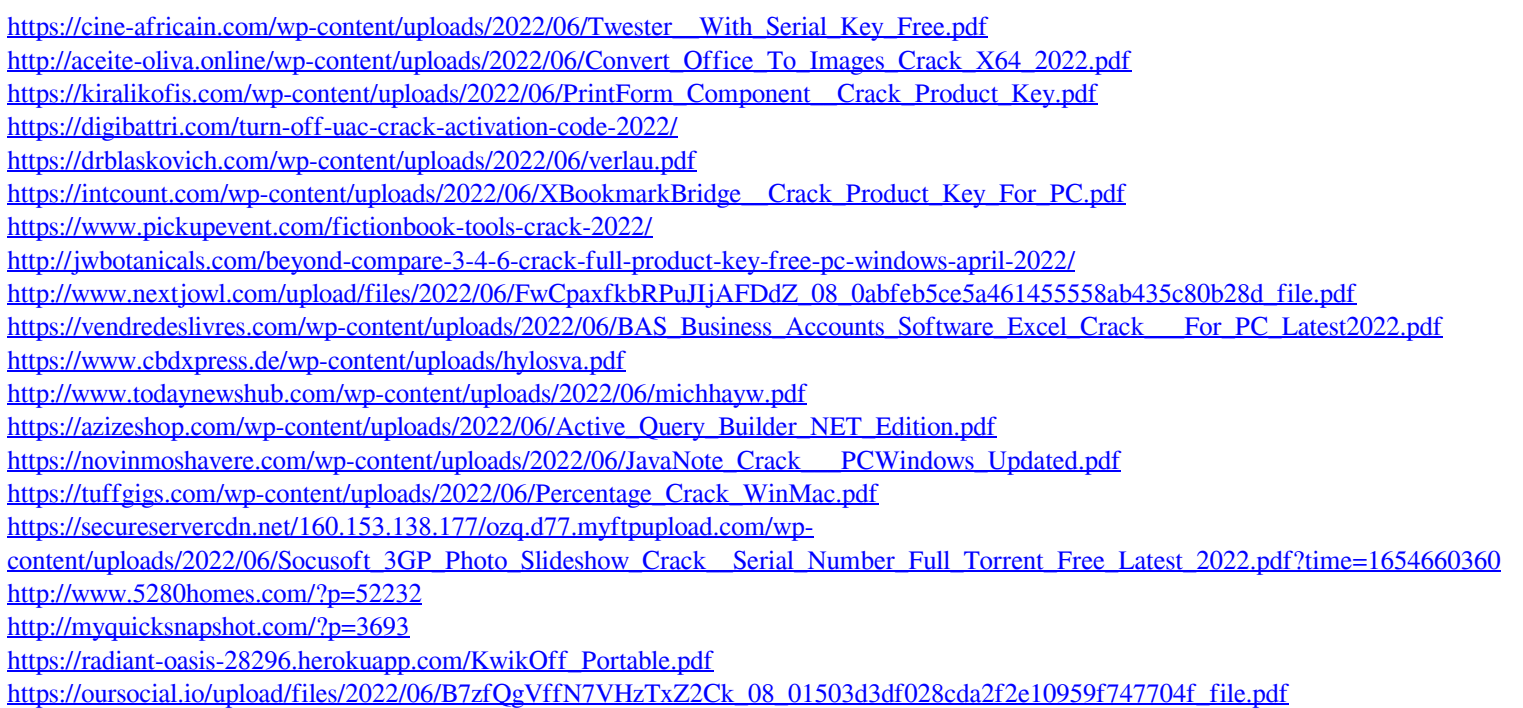